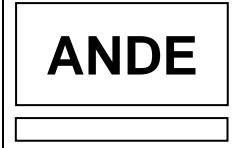

## **INSTRUCCIONES PARA PREPARACIÓN E IMPRESIÓN DE "NOTA OFICIAL" POR MEDIO DE EQUIPOS INFORMÁTICOS**

- 1. Indicar fecha actual (a cargo del **SG/DDS**) (agregar en caso de firma digital)
- 2. Indicar referencia de ANDE: Número de Nota y Sigla (a cargo del **SG/DDS**).
- 3. Describir correctamente
	- 3.1 Función o cargo del Destinatario (si tuviere)
	- 3.2 Nombre del Destinatario
	- 3.3 Dirección del Destinatario
	- 3.4 Ciudad y/o localidad
- 4. Saludo inicial
- 5. Texto

Inicio de cada párrafo con sangría a partir de 6 caracteres (Tabulación automática)

- 6. Saludo final
- 7. Firma física del Presidente de la ANDE (Exclusivamente sello del Presidente) o por Delegación de éste Firma del Gerente, Director u otros autorizados (Exclusivamente sello correspondiente a los mismos). En cuanto a la firma digital, ya posee sellado de tiempo y cargo.
- 8. Iniciales del Gerente, Director u otros autorizados, según corresponda (Ver modelo de Nota) y del asistente que transcribe la Nota.
- 9. Siglas de las Unidades que emiten la Nota Oficial (Ver modelo de Nota).
- 10. Indicar adjunto (Ver modelo de Nota).

## **Medidas Generales**

- 1. Estilo: Carta Clásica
- 2. Tipo de papel: Obra  $1^a$ , 75 g/m<sup>2</sup>.
- 3. Sangría de Párrafo: 6 caracteres para el inicio (Tabulación automática)
- 4. Fuente y tamaño de letras:

Times New Roman y Tamaño 12 para todo el cuerpo.

Times New Roman y Tamaño 8 para iniciales y Siglas.

## **Observación:**

No está permitido realizar modificaciones al formato y configuración predeterminados de la Nota.